## **SAML Bridge**

- [SAML Bridge](#page-0-0)
- [SAML Bridge](#page-0-1)

## <span id="page-0-0"></span>SAML Bridge

YellowfinGitHubSAML Bridge

- 1. [Yellowfin GitHub](https://github.com/yellowfinbi)
- 2. [SAML Bridge](https://github.com/YellowfinBI/SAMLBridge)
- 3.

## <span id="page-0-1"></span>SAML Bridge

YellowfinSAML Bridge

- 1. **Yellowfin appserverwebapps**SAML Bridge
- 2. SAML Bridge
- 3. SAML
- 4. YellowfinTomcat
- 5. SAML

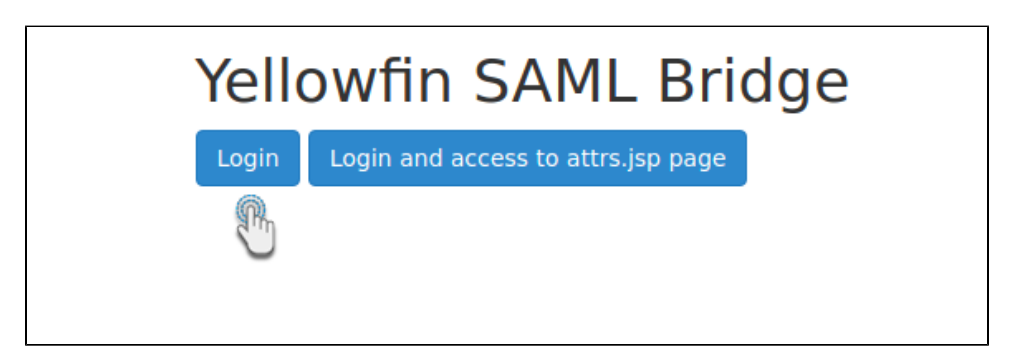

## 6. **Login**SAML

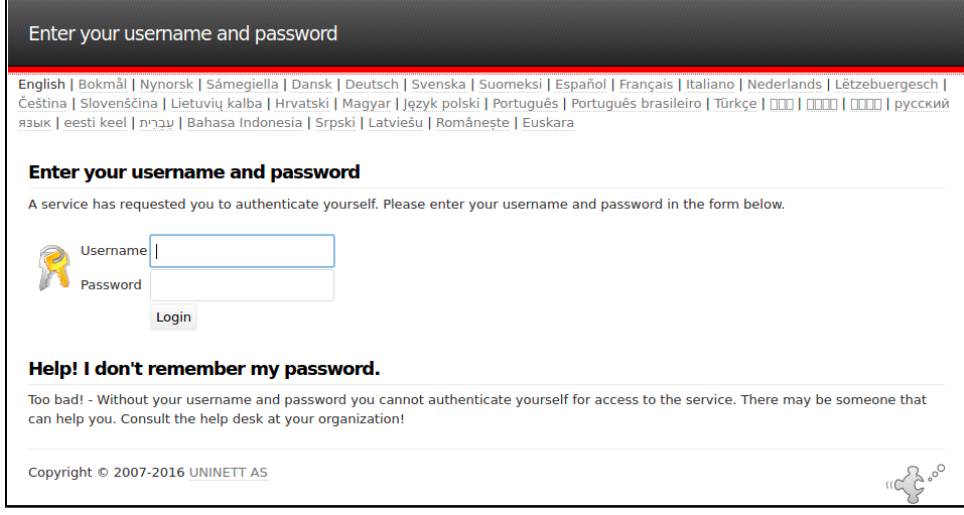

7. **Login**

8. Yellowfin BridgeYellowfin

9.

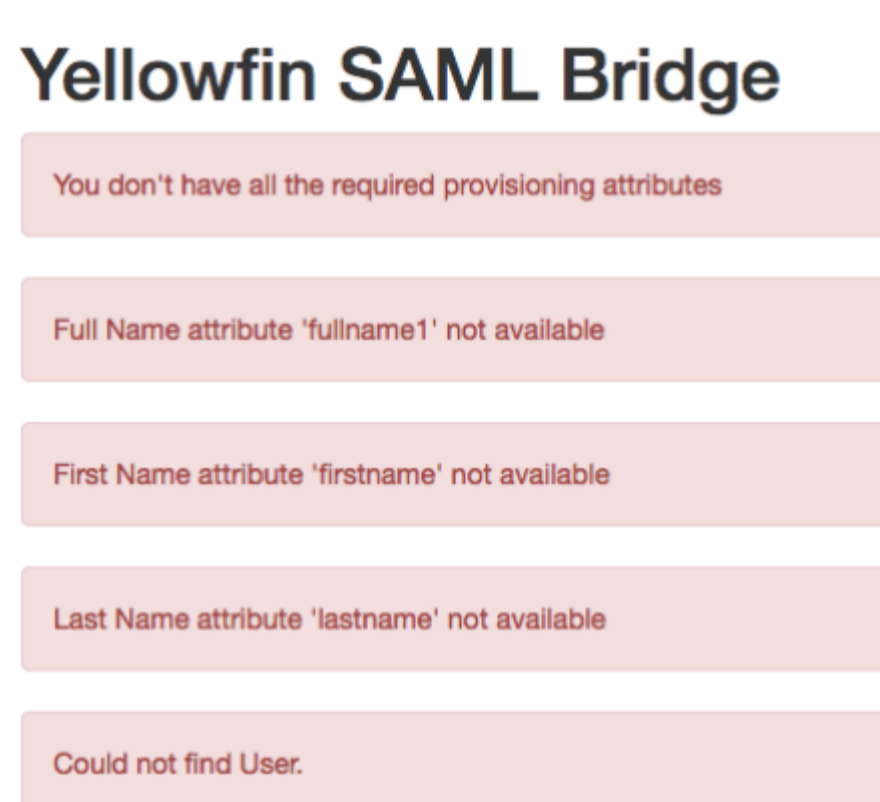